## **¿Cuál es mi estatus dentro de UDGVIRTUAL?**

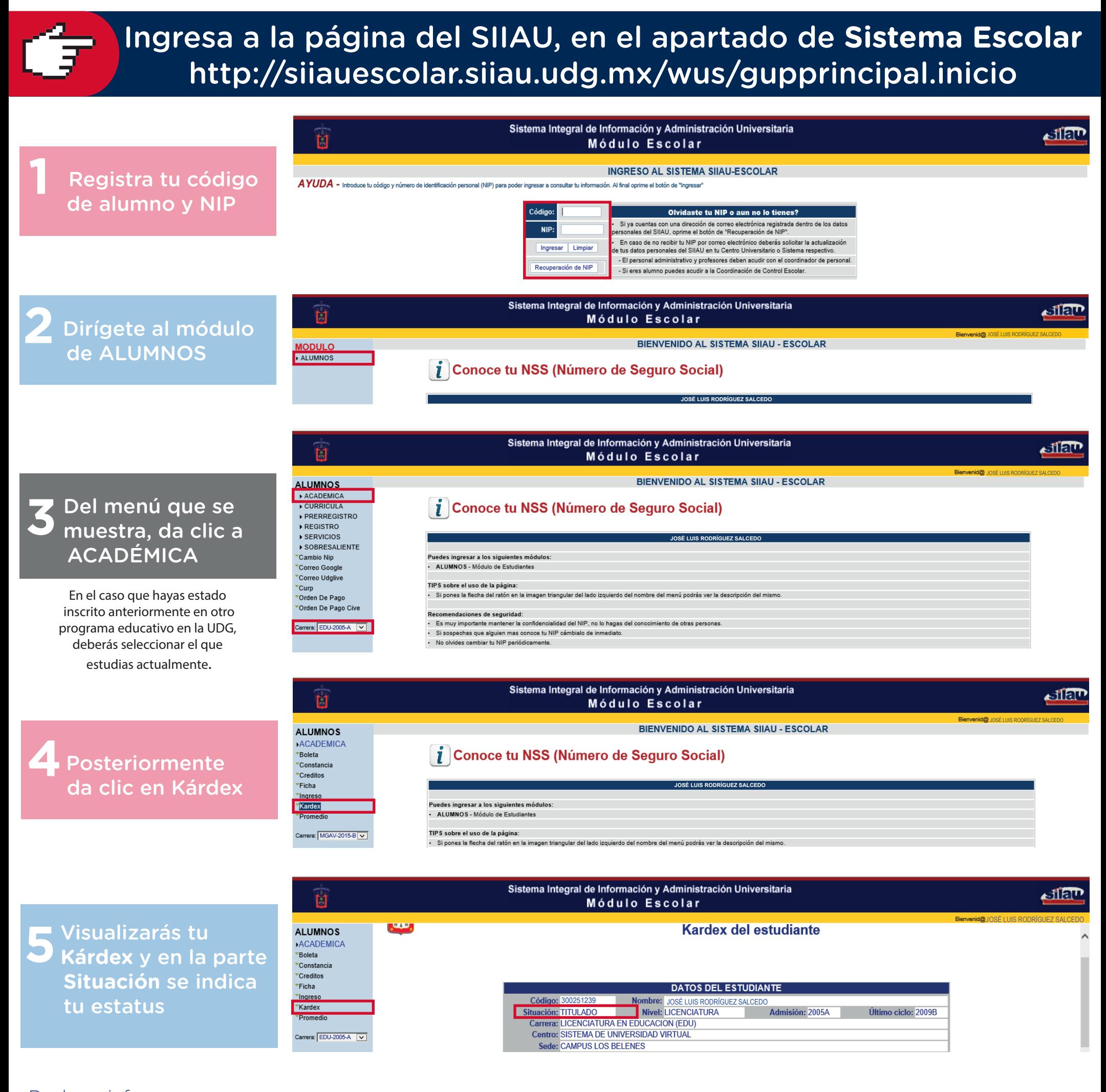

Dudas o informes: Mtra. Martha Araceli Cadena Tejeda alumnos@udgvirtual.udg.mx (33) 3268 8888, ext. 18859

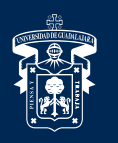

UNIVERSIDAD DE GUADALAJARA

ned Universitaria e Institución Benemérita de Jalisco

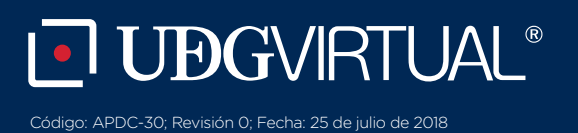